# **Accesso ai corsi su Moodle**

### **1. LIBRETTO SU MYUNIVR2.0**

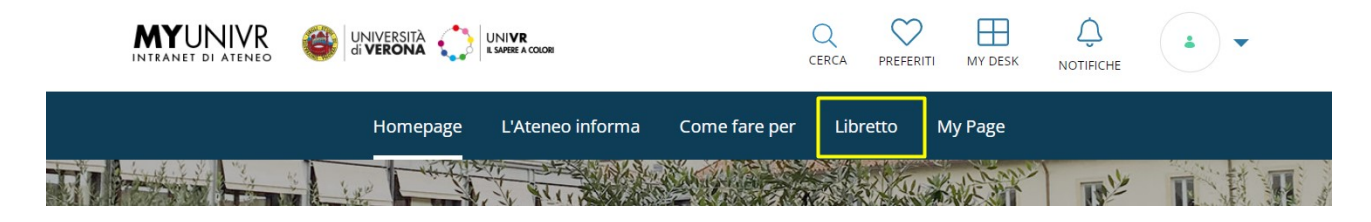

### **2. ISCRIZIONE**

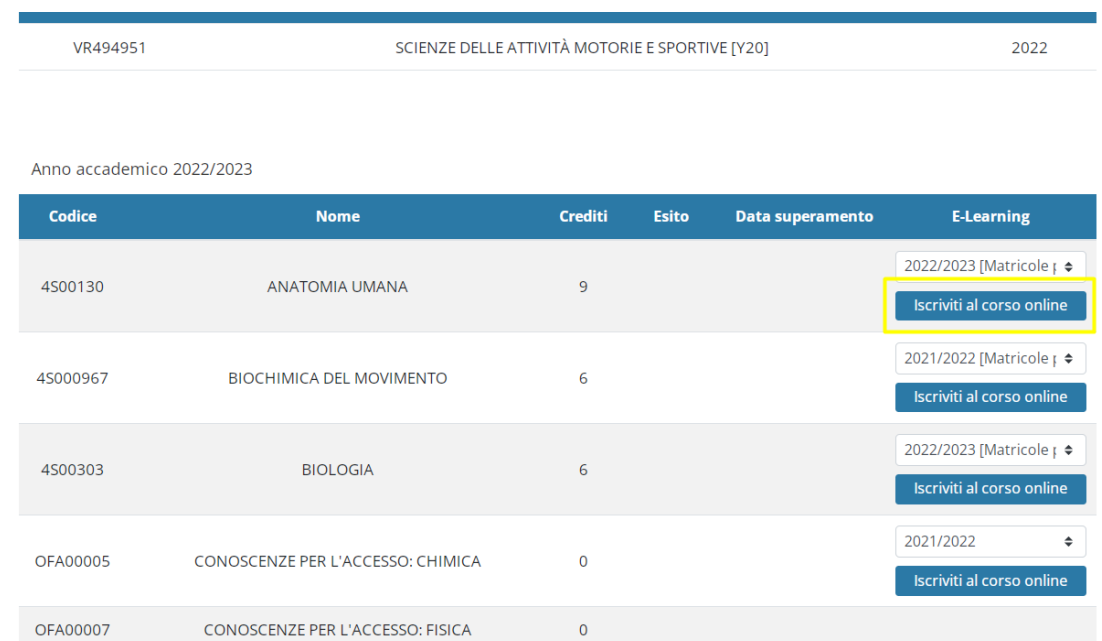

### **3. HOME PAGE**

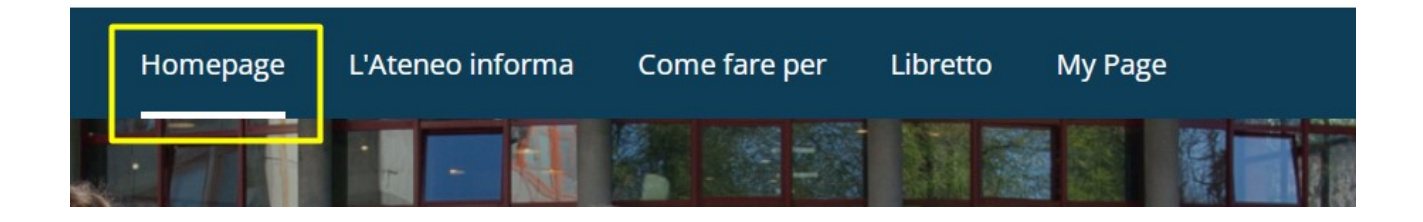

## 4. SEZIONE INSEGNAMENTI -> ACCEDI AL CORSO

Insegnamenti

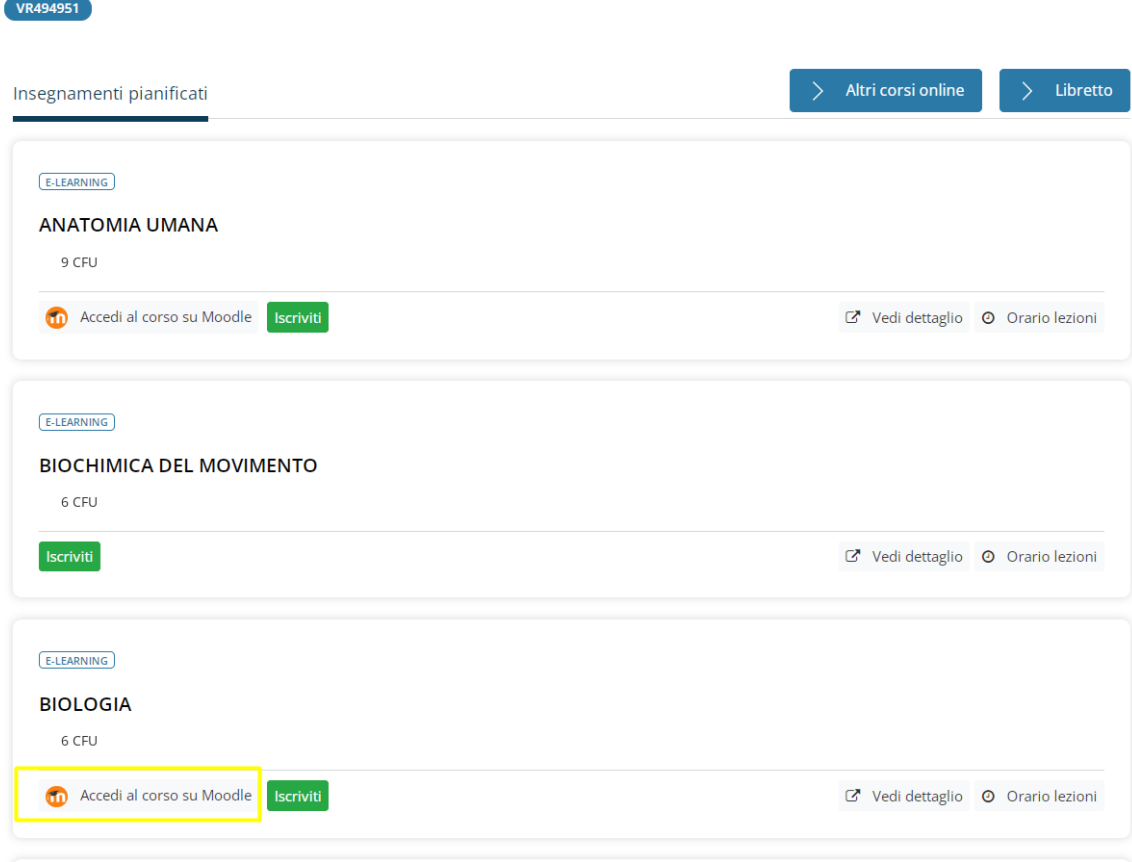